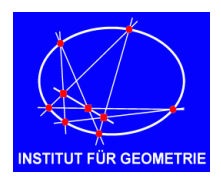

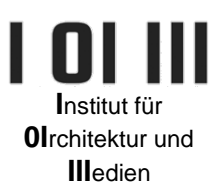

# **Tutorial**

## **Übungsblatt: Perspektive – Buchstaben**

## **Perspektiver Grundriss** (Abb. 01)

- Zuerst bestimmen wir die Fluchtpunkte  $F_{1U}^C$  und  $F_{2U}^C$  (bzw. sie heißen auch  $X_U^C$  und  $Y_U^C$ ) der beiden orthogonalen und waagrechten Hauptrichtungen des Objektes.
- Als Hilfe ist bei diesem Beispiel schon das perspektive Bild des Grundrasters gegeben. Darin können wir die Basiskontur der vier Buchstaben L, M, i, und T eintragen.
- Wenn ein Punkt auf der Grundebene (am Boden) liegt und sich HINTER der Bildebene π befindet, so wie z.B. A, ist er im perspektiven Bild OBERHALB der Grundlinie g.
- Wenn ein Punkt auf der Grundebene (am Boden) liegt und sich VOR der Bildebene π befindet, so wie z.B. B, ist der im perspektiven Bild UNTERHALB der Grundlinie g.

## **Höhen auftragen – Buchstabe L** (Abb.02)

Werden Höhen über Punkten aufgetragen, die hinter der Bildebene π liegen (wie zum Beispiel bei A), erscheinen die Höhen im perspektiven Bild kürzer als im Original.

Werden Höhen über Punkten aufgetragen, die vor der Bildebene π liegen (wie zum Beispiel bei B), erscheinen die Höhen im perspektiven Bild länger als im Original.

Die Punkte D, E und G liegen in der Bildebene. Dort können die Höhen in richtiger Länge eingezeichnet werden.

Man beginnt das Höhenauftragen bei einem dieser Punkte (D, E, oder G), zeichnet dort die Höhe 1cm ein und überträgt dann mit dem entsprechenden Fluchtpunkt  $F_1$  oder  $F_2$  diese Höhe über die restlichen Eckpunkte des Buchstabens.

#### *Anmerkungen*

- *Beim Buchstaben L erscheinen in der Perspektive fast alle Höhen länger als 1cm, weil die Punkte alle vor der Bildebene π liegen. Nur bei G ist es genau 1cm, weil G in der Bildebene liegt.*
- *ACHTUNG: Es ist unbedingt darauf zu achten, dass man die Höhen entlang der richtigen Rasterlinien-Richtung überträgt!!! Beginne ich mit der Höhe 1cm über dem Punkt D, so kann ich mit Hilfe von F1 diese Höhe zu A und B übertragen. Beginne ich mit 1cm über dem Punkt E, kann ich die Höhe zu B übertragen, aber auf keinen Fall zu A!!!*

## **Buchstabe i** (Abb.03)

Den Buchstaben i behandelt man analog wie L. Die Höhen 3cm, 4cm und 6cm kann man entweder über dem Grundlinienpunkten C oder J auftragen. Man könnte auch mit den Höhen über dem Punkt D beginnen. Da es aber von D aus keine Rasterlinie zum Buchstaben i gibt, muss man die Höhen mit dem Fluchtpunkt F<sub>1</sub> zuerst bis über X übertragen und dann mit F<sub>2</sub> in die andere orthogonal Richtung.

## **Buchstabe M** (Abb. 04)

Für die Höhen des Buchstabens M nimmt man als Ausgangspunkt die Grundrisspunkte D, K oder L. Für die Unterteilung des gegeben Rasters in 1cm Abstände, kann man die Rasterquadrate einfach mit Diagonalen halbieren. Dies ist in Abb. 4 vorne bei der Ecke B zu sehen.

## **Buchstabe T** (Abb. 05)

Die Höhen können über den Punkten M, N, E oder auch G aufgetragen und mit  $F_2$  zu T übertragen werden (Der Punkt G wurde in der Abb. 05 nicht zum Höhenauftragen verwendet).

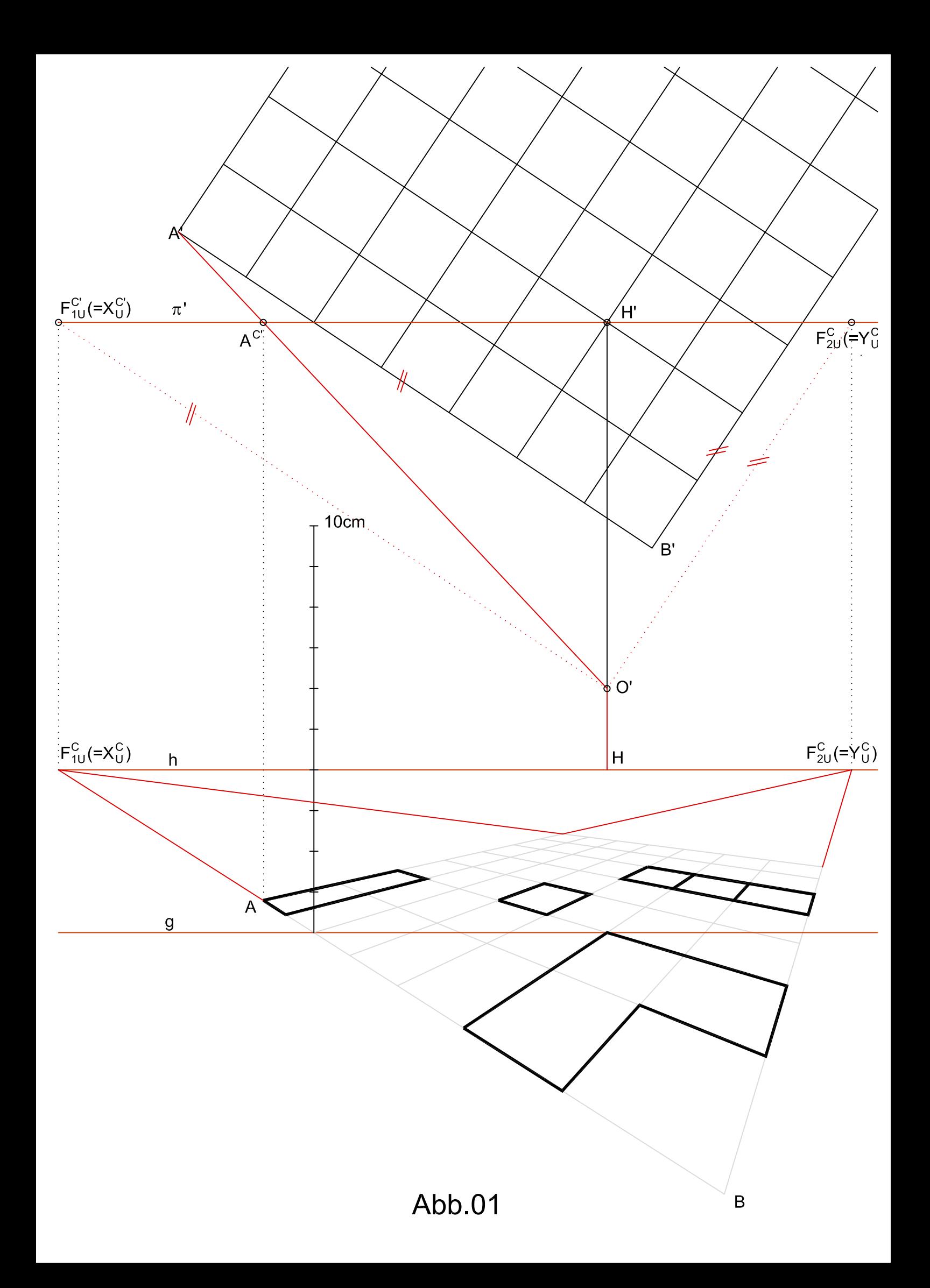

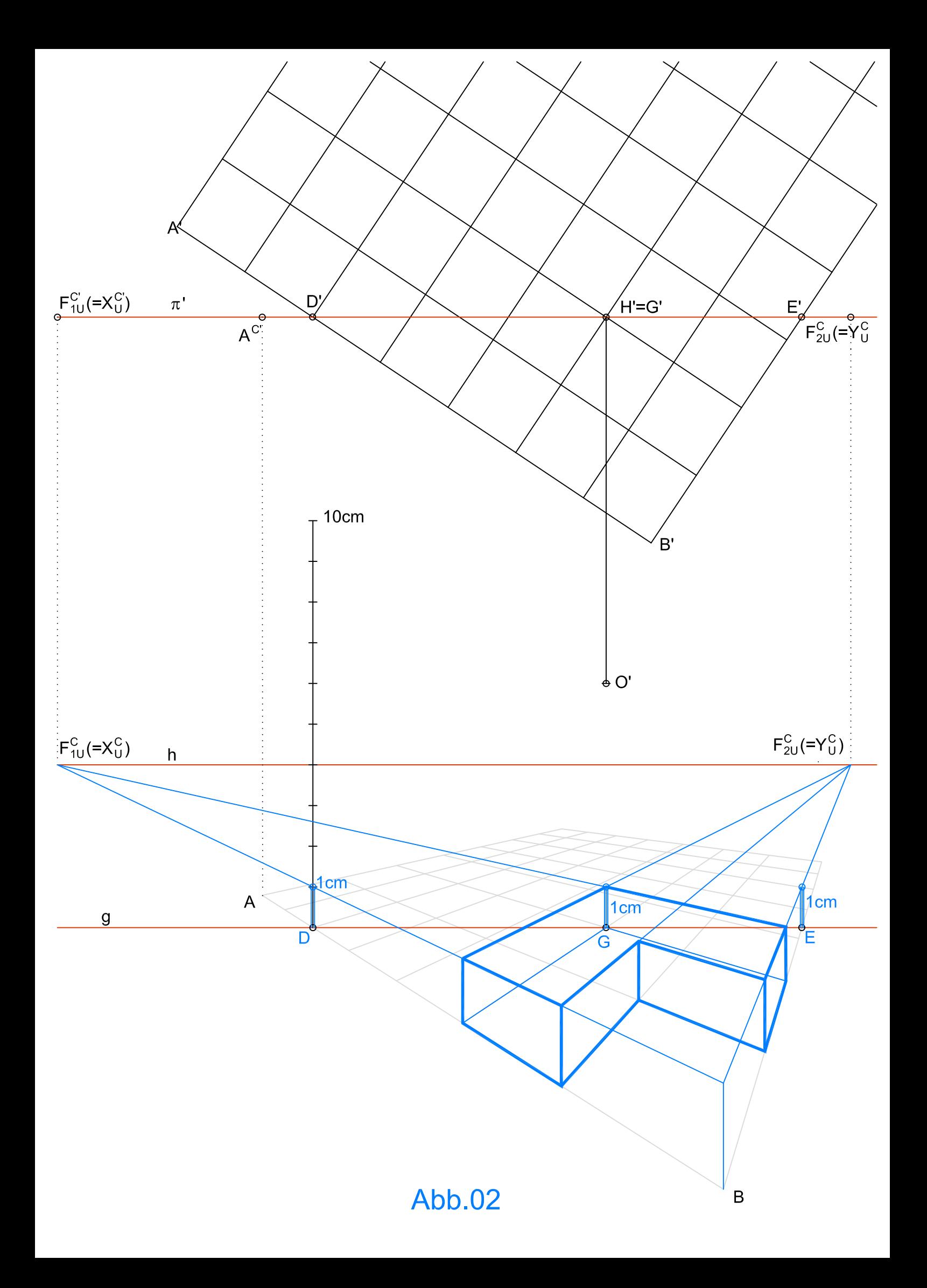

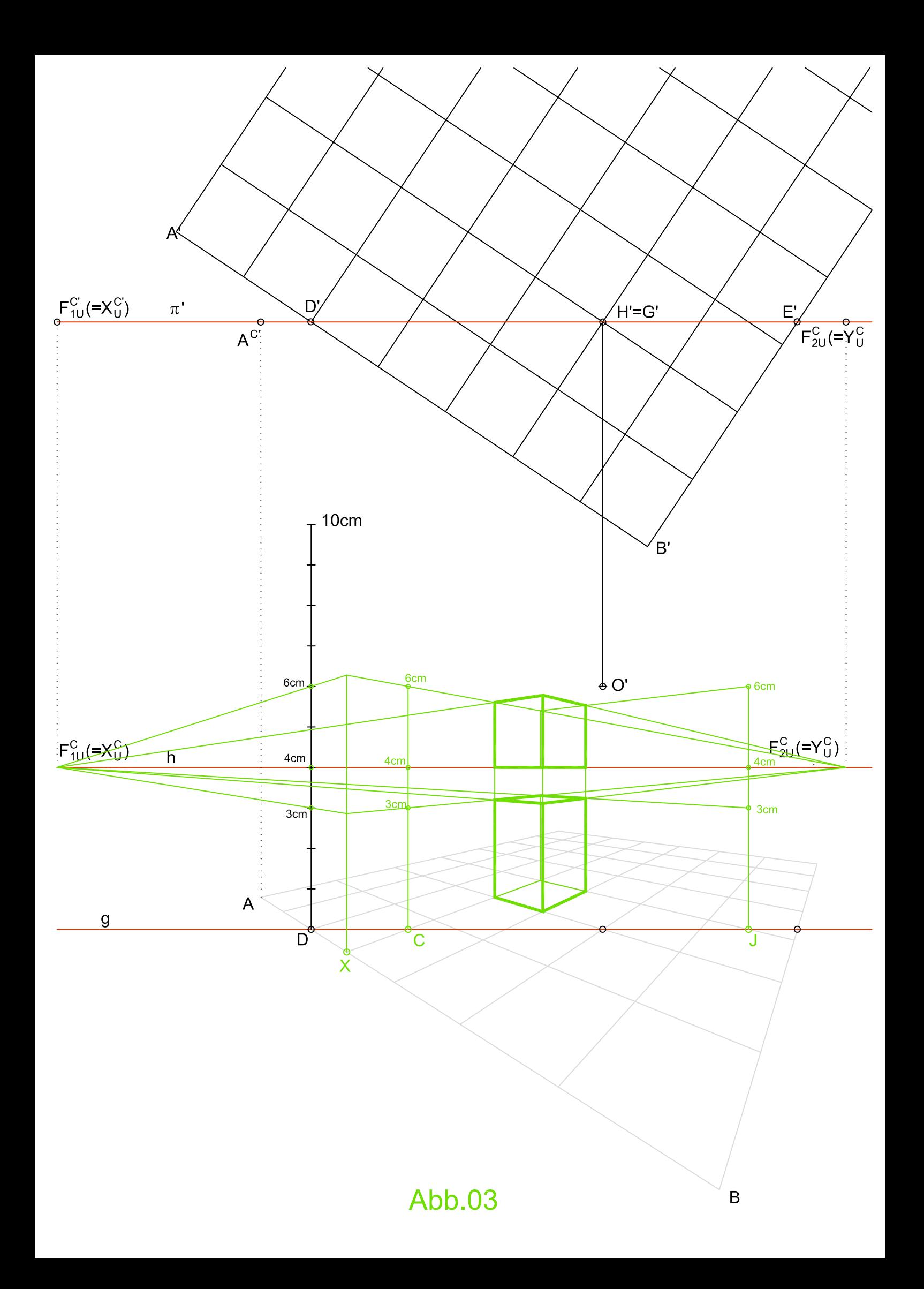

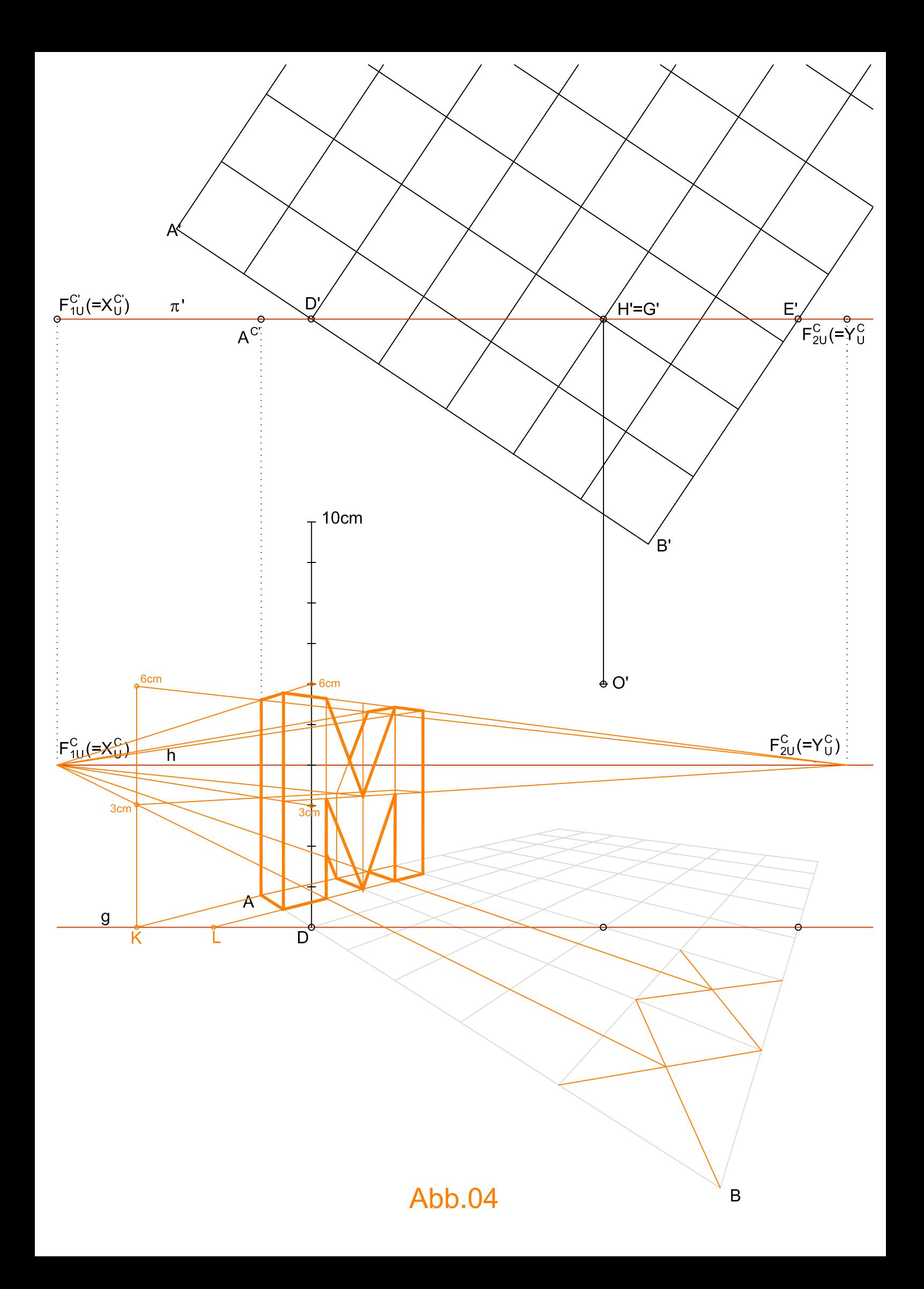

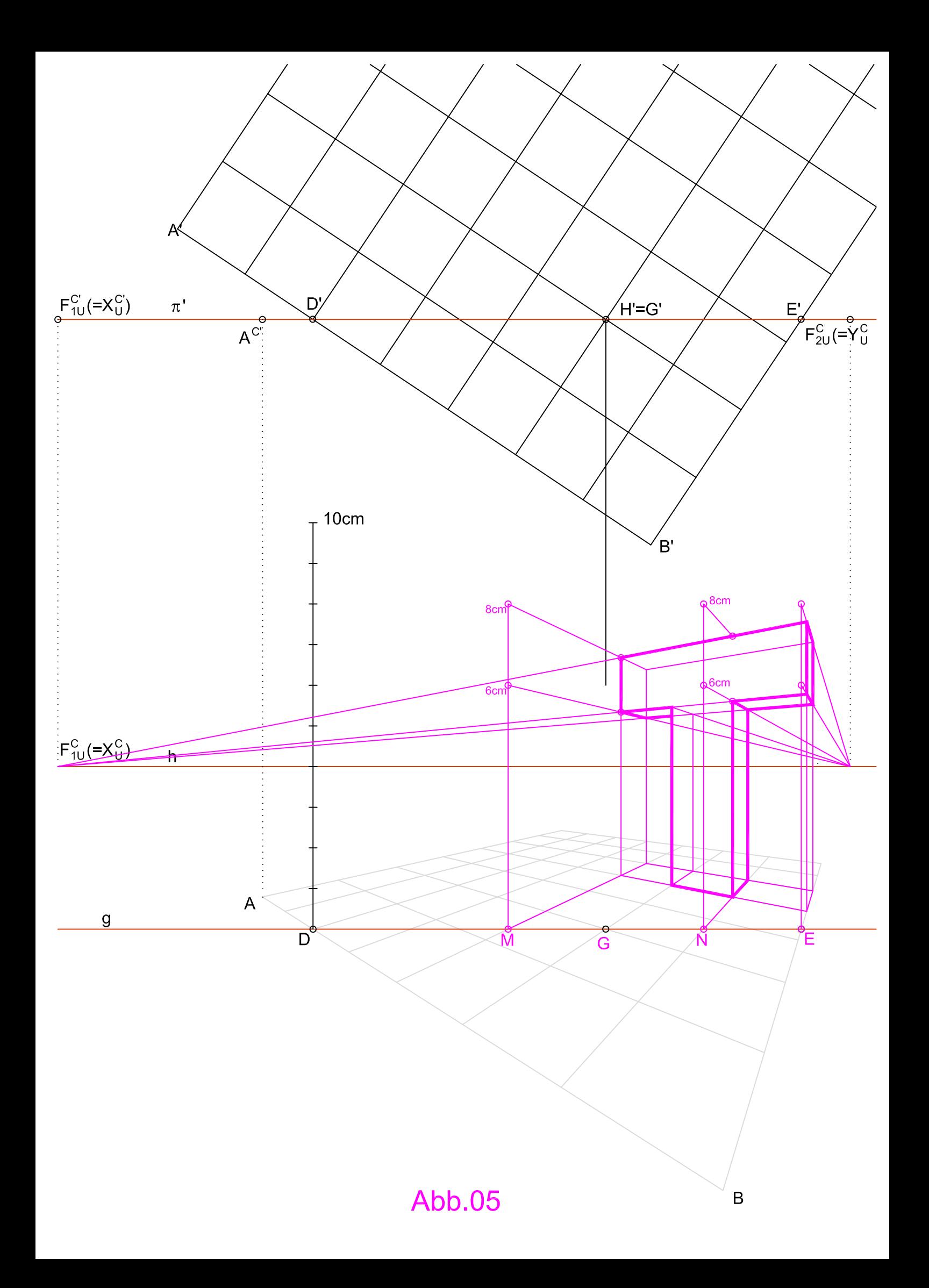

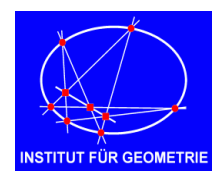

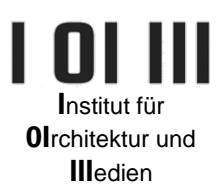

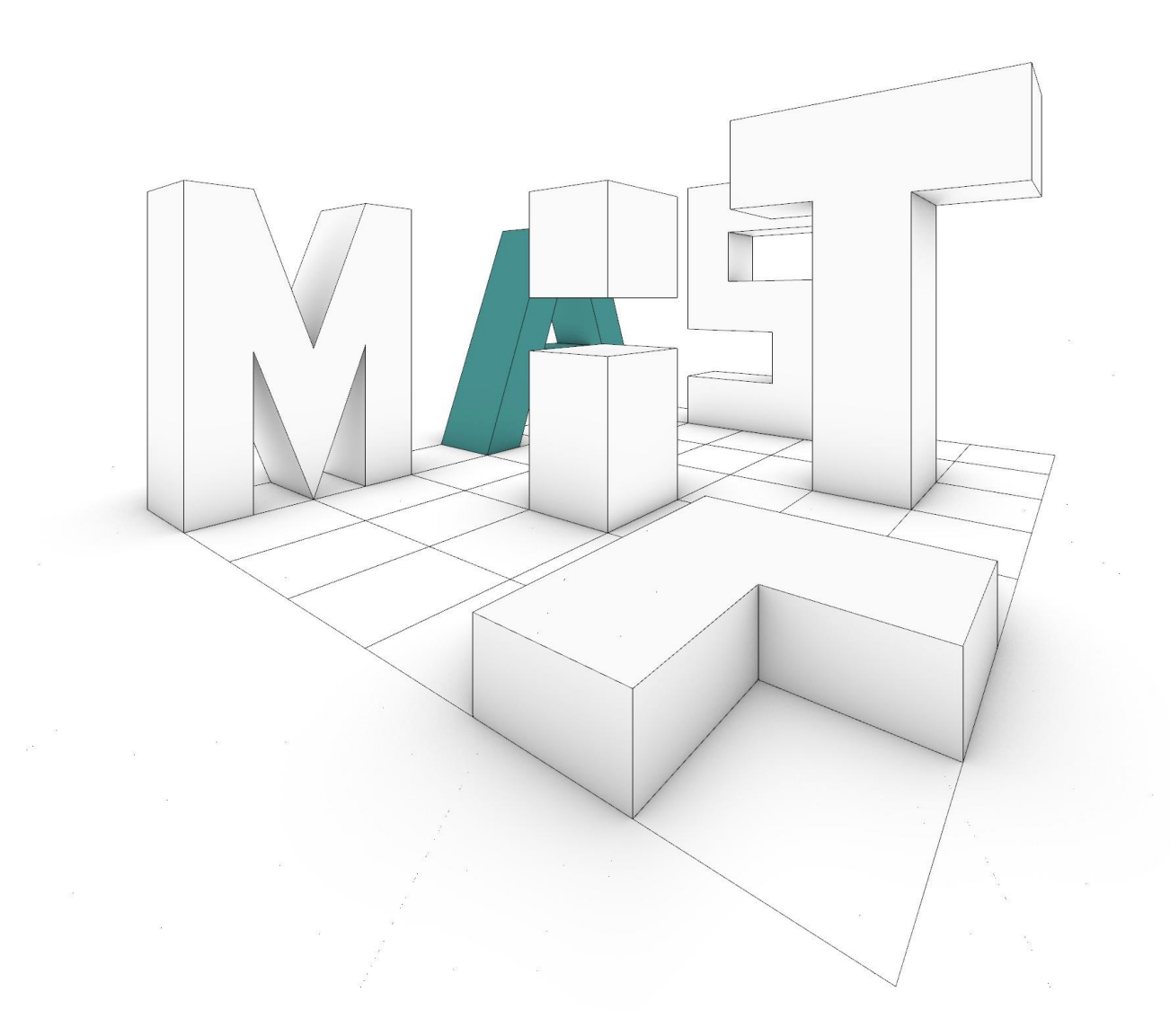